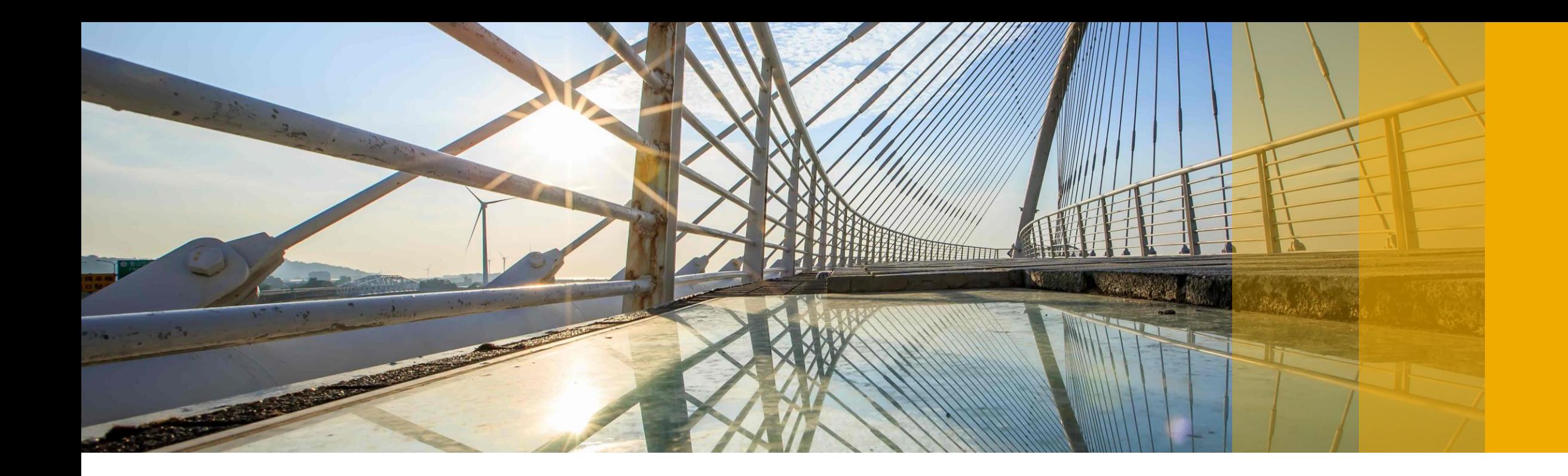

# **SAP Solution Manager Value Report Information Collection Guide**

Which information are required for a value report request?

PUBLIC

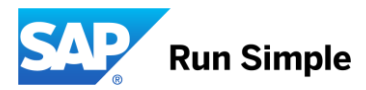

### **Introduction**

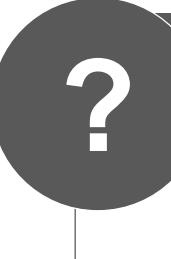

### **SAP Solution Manager offers a vast range of functionalities**

**Typical customer questions:** 

- **How can I identify the functional areas which would benefit my company the most?**
- **What are the implementation or upgrade efforts?**
- **What are the expected benefits and the return on my investment?**

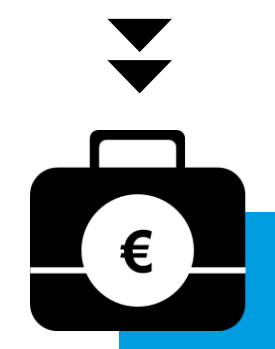

### **THE ANSWER: SAP Solution Manager Value Report**

- **Helping customers to build a business case for SAP Solution Manager**
- **Details comprise yearly benefits, upgrade and implementation efforts**
- **Based on provided customer information and best practice experiences from SAP customers and partners**

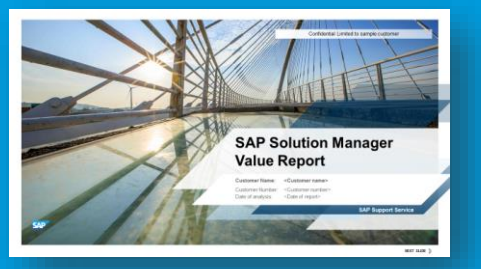

# **SAP Solution Manager Value Report At A Glance**

### **Easy and Free of Charge**

**.** Intuitively build a meaningful business case for SAP Solution Manager

### **Efficient**

■ You only spend minutes to request a customer-specific SAP Solution Manager value report

### **Transparent**

■ You'll get estimations on the benefit potential of key functional areas from SAP Solution Manager, including implementation and upgrade efforts

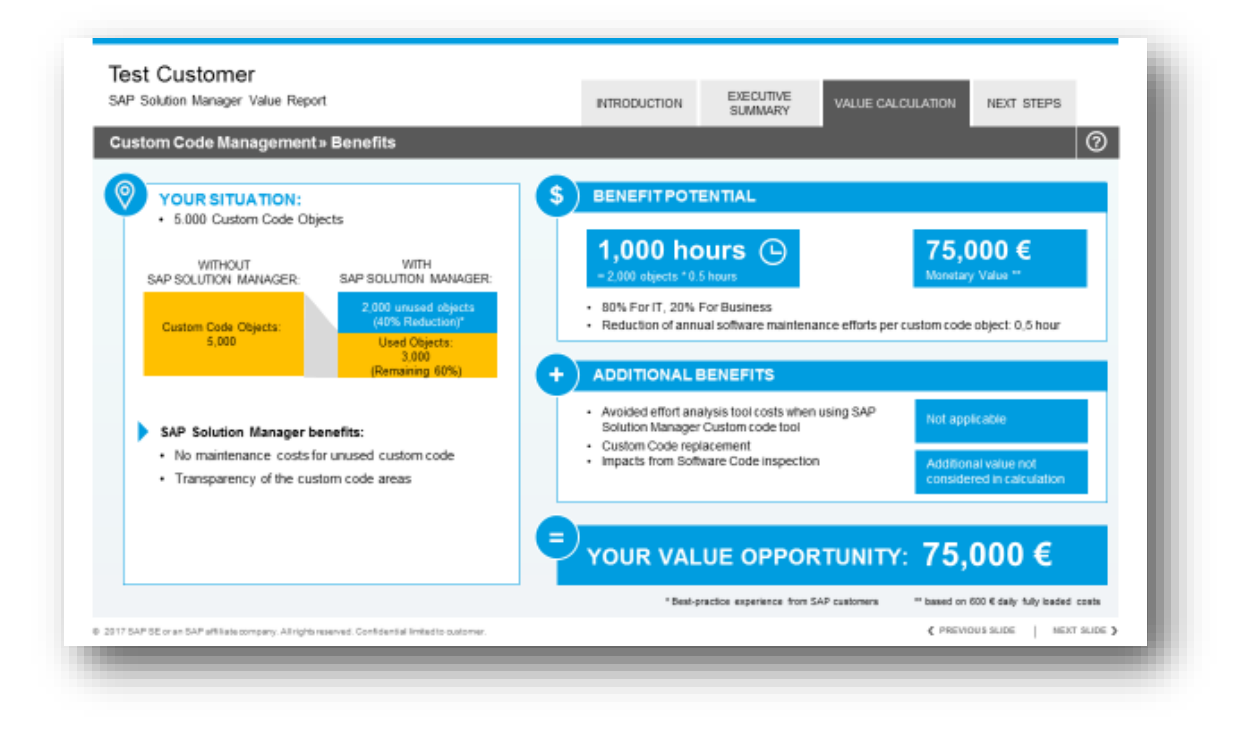

### **Order Form: www.sap.com/solman-value**

## **This Guide Helps You To Jump-Start Necessary Data Collection**

- For the SAP Solution Manager Value Report you need to share some selected information with SAP
- This information will serve as the foundation for your customer-specific SAP Solution Manager business case
- This information collection guide will help you prepare all required information
- Once all information are available the SAP Solution Manager Value Report should be requested via [www.sap.com/solman-value](http://www.sap.com/solman-value)

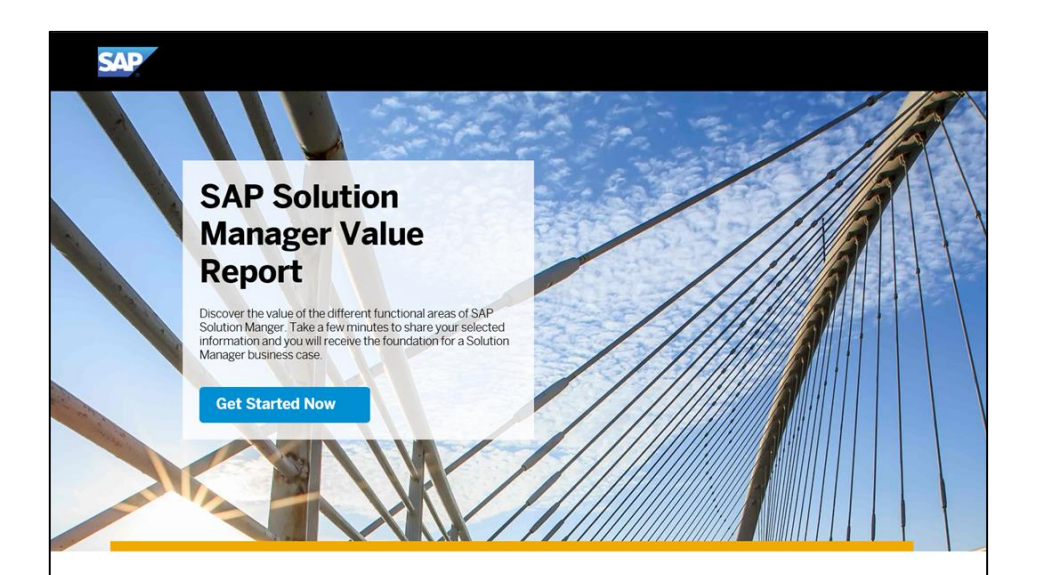

Discover the value of SAP Solution Manager. Provide your information in the online form and recieve your personalized SAP Solution Manager value report within five business days. Explore the most beneficial functional areas of SAP Solution Manager

We compare your situation with best-practice experiences from other SAP customers and SAP partners. This report helps you to build a business case for implementing SAP Solution Manager.

> Typical questions about implementing new functional areas:

- What are the one-time implementation efforts?
- What are the later yearly maintenance costs?
- What are the later operations cost? • What are the expected benefits?
- · What are possible quick wins?

> Questions about upgrading existing Solution Manger functional areas to release 7.2:

• What are the upgrade efforts? • What are the yearly benefits?

#### Value report preparation

For the SAP Solution Manager Value Report you need to share some selected information with SAP This information will serve as the foundation for your customer-specific SAP Solution Manager business case. An information collection guide will help you input all required information.

Download the information collection guide,

#### Registering is fast and easy

Take a few minutes to register and define your functional areas or upgrade scenarios. Enter your information online and receive your SAP Solution Manager Value Report by email in approximately 5 days. You will receive your tailored report including effort and the benefit estimates for your selected functional areas based on the experience of other SAP customers

**Questions?** Contact us, or view a sample report.

## **Information Collection Guide**

Step 1: Select the scenario you are interested in

Step 2: Define the scenario independent values

Step 3: Define the scenario specific values

# **Step 1: Select the scenario you are interested in (1/3)**

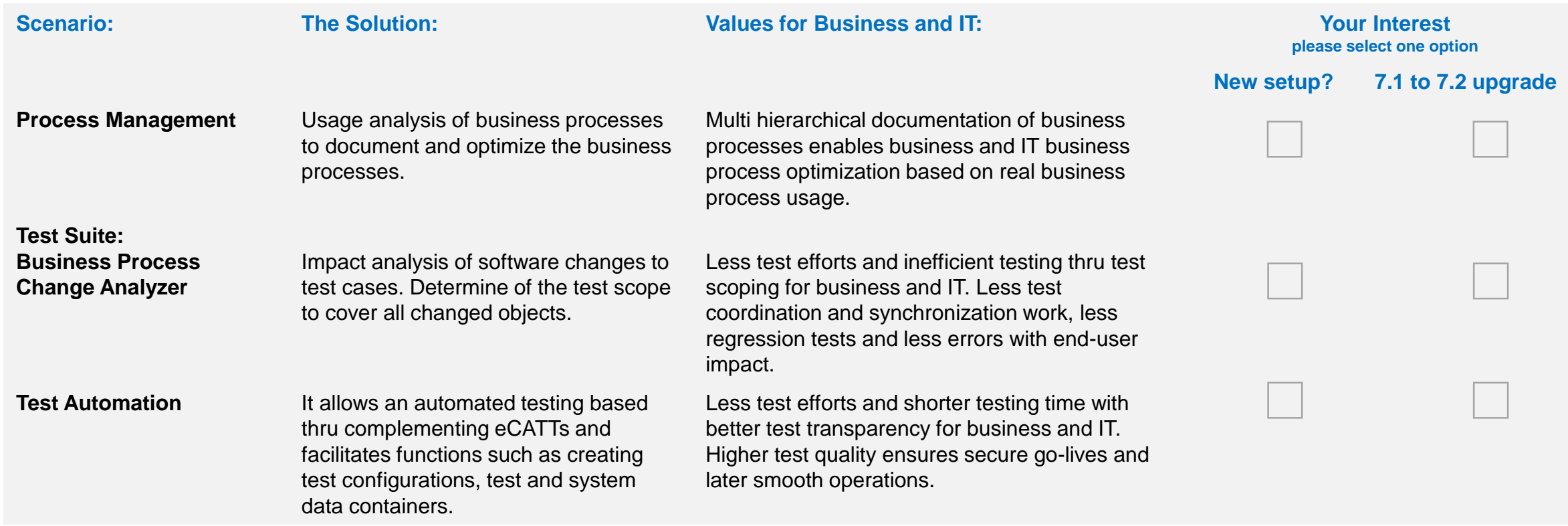

## **Step 1: Select the scenario you are interested in (2/3)**

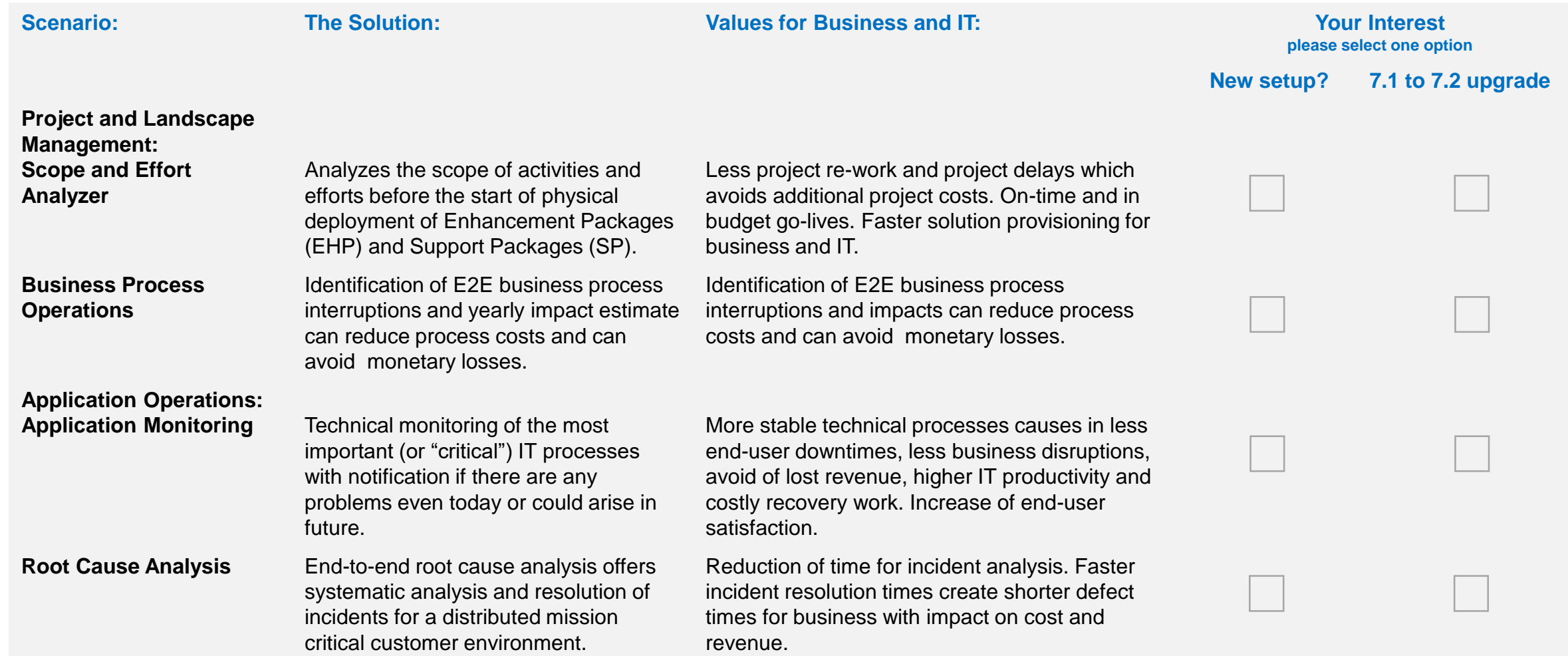

# **Step 1: Select the scenario you are interested in (3/3)**

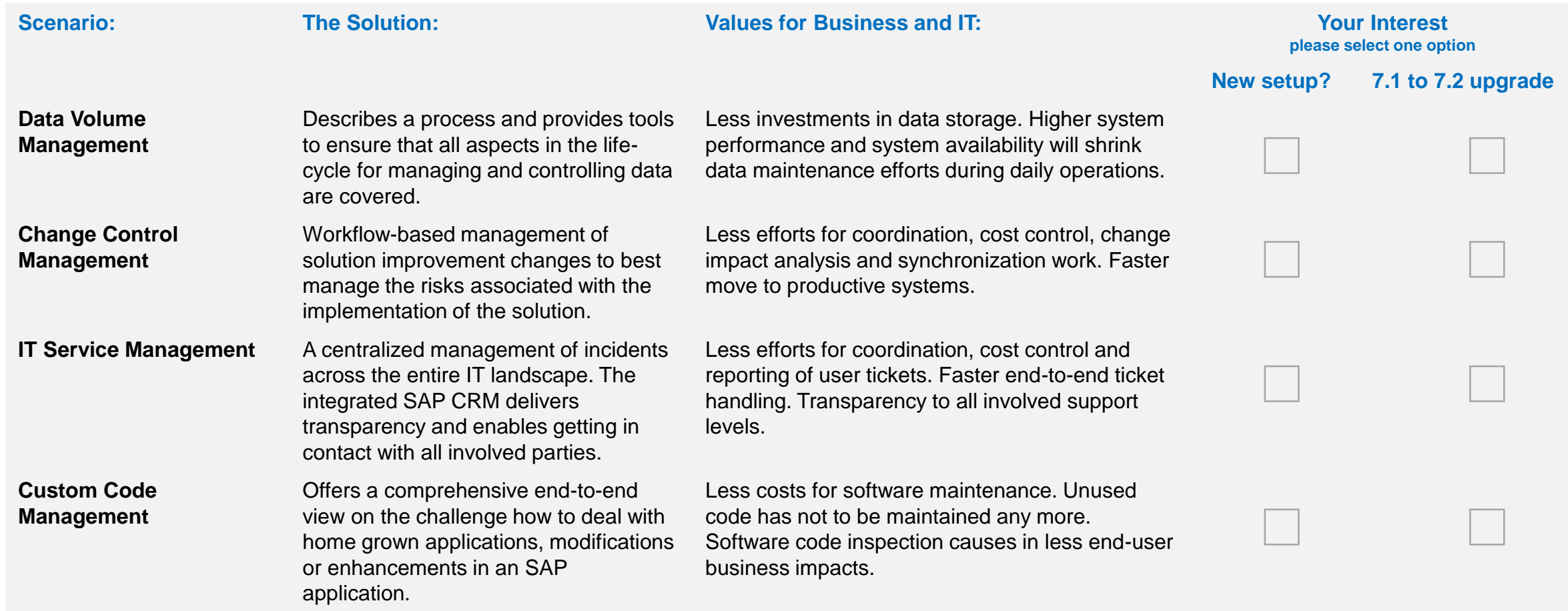

## **Information Collection Guide**

Step 1: Select the scenario you are interested in

Step 2: Define the scenario independent values

Step 3: Define the scenario specific values

## **Step 2: Define The Scenario Independent Values (1/2)**

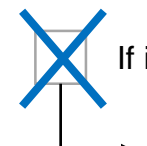

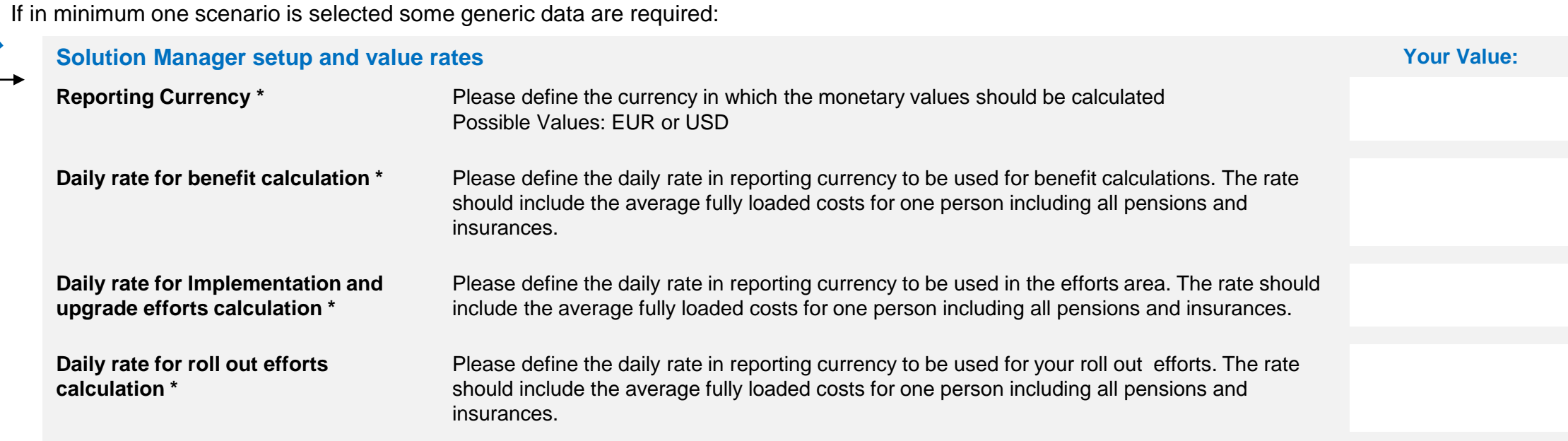

#### H**ow to define the different daily rates?**

Very often the internal daily rate is available in your controlling department because the rate is based on the cost of employees.

If not, here an example to calculate e.g. for benefit calculation:

Take the average monthly salary of your business colleagues where SAP is been used e.g. in Financials

Add additional indirect costs e.g. pension costs or insurance per months your company is paying for the colleague

Divide the total by the average number of working days per months (excluding vacations)

The result is your internal daily rate for benefit calculation

In similar way you can use the monthly salary for IT colleagues who are doing implementation projects which ends in the daily rate for implementation and upgrade efforts.

For the roll-out rate very often it is a mixture between business and IT depending on the relation of IT and business in the roll-out project.

If external consultants are involved it can be a mixture as well depending on the relation of internal and external staff in the project.

## **Step 2: Define The Scenario Independent Values (2/2)**

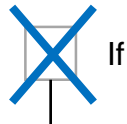

If in minimum one scenario is selected some generic data are required:

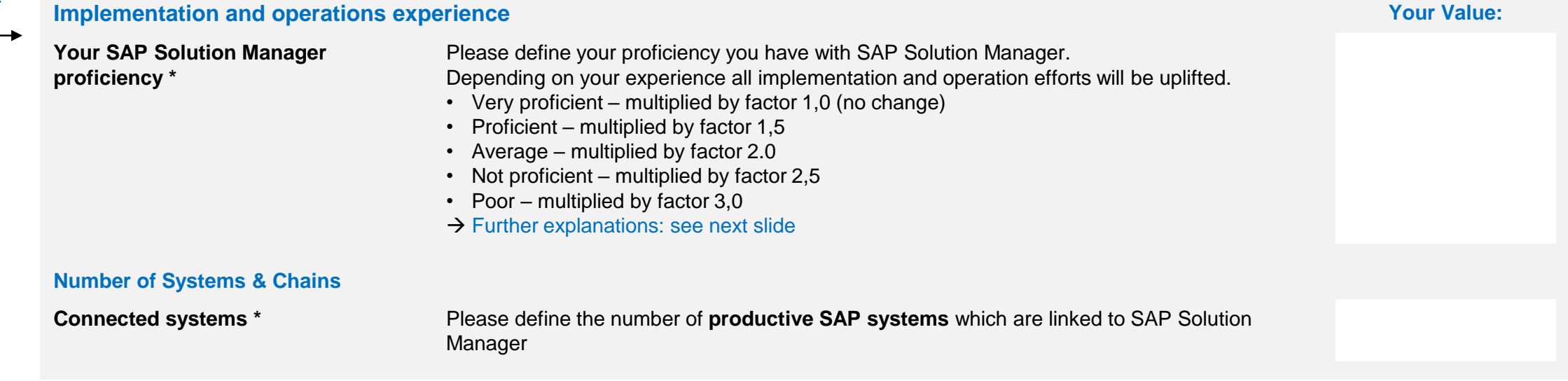

# **Details explains for the Proficiency Definition**

All efforts in person days will be multiplied by an uplift factor linked with the proficiency level which you define when requesting a SAP Solution Manager value report.

#### **You have two options:**

1. Your team has to be trained in SAP Solution Manager depending on the proficiency level. Time required for this training is considered in the uplift factor.

2. You can decrease the uplifted Person Days by using Solution Manager Experts from SAP or SAP partners.

 $\rightarrow$  With impact on time and cost.

#### **Very proficient (factor 1):**

You have very good experience with SAP Solution Manager. You are using multiple functional areas which were implemented by your own experts. You have very good knowledge on your team to implement new areas and maintain the existing ones.

#### **Proficient (factor 1.5):**

You have good experience with SAP Solution Manager. You are using a limited number of functional areas which were implemented by your own experts. With additional research and training, your team will be able to implement new areas and maintain the existing ones.

#### **Average (factor 2):**

You are using a limited number of functional areas in SAP Solution Manager. Most of these areas were implemented by external consultants because of lack of experience in your team. With additional research and training, your team will be able to implement new areas and maintain the existing ones.

#### **Not Proficient (factor 2.5):**

You are using no functional areas in SAP Solution Manager. Your team has several years experience with SAP solutions. While it can take some time, with additional research and training your team will be able to implement new areas and maintain the existing ones.

#### **Poor (factor 3):**

You are using no functional areas in SAP Solution Manager. Your team has just started running SAP solutions. With intense research and trainings, your team will be able to implement new areas and maintain the existing ones. This It will take a longer time to gain experience.

## **Information Collection Guide**

Step 1: Select the scenario you are interested in

Step 2: Define the scenario independent values

Step 3: Define the scenario specific values

# **Step 3: Define The Scenario Specific Values (1/6)**

Dependent from your scenario selection specific data are required:

### **If selected: Process Management**

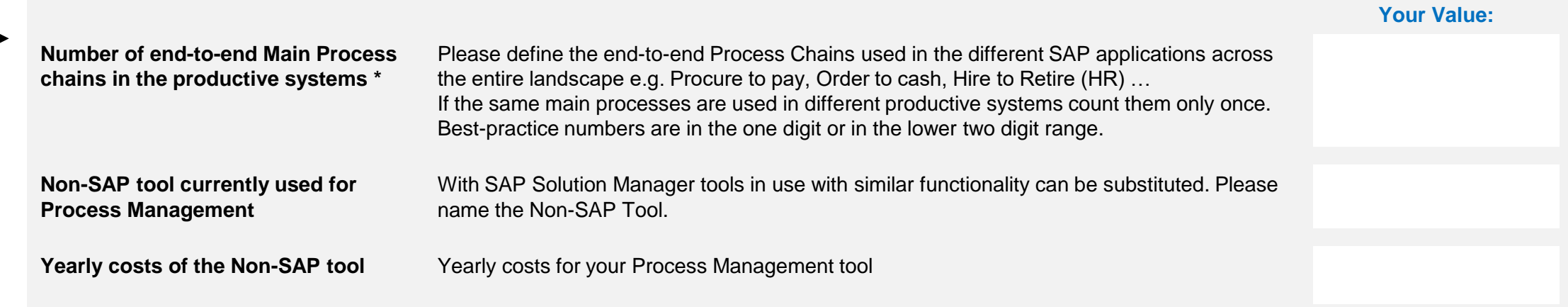

#### **If selected: Business Process Change Analyzer**

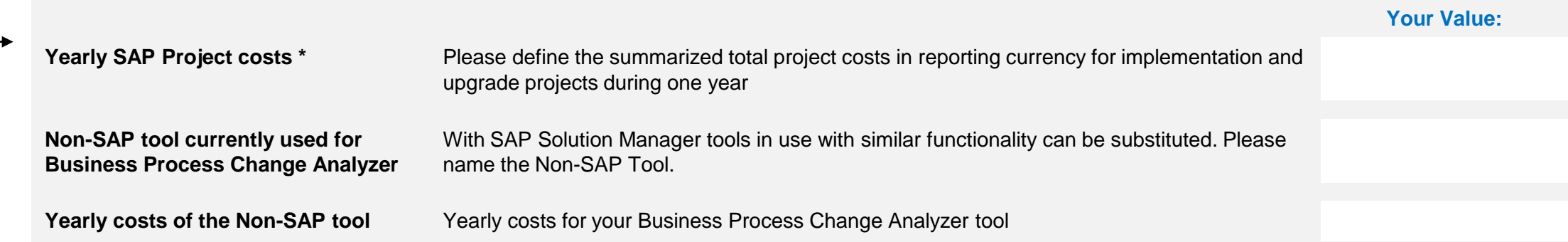

# **Step 3: Define The Scenario Specific Values (2/6)**

Dependent from your scenario selection specific data are required:

#### **If selected: Test Automation**

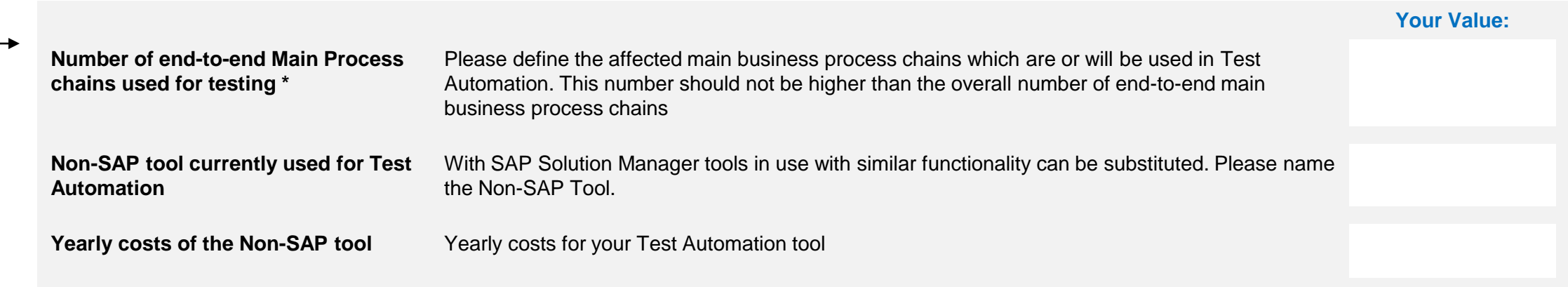

#### **If selected: Scope and Effort Analyzer**

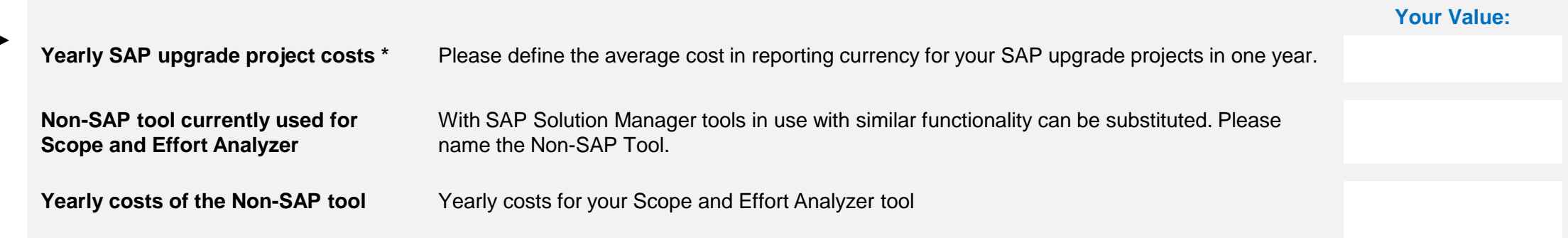

# **Step 3: Define The Scenario Specific Values (3/6)**

#### Dependent from your scenario selection specific data are required:

### **If selected: Business Process Operations**

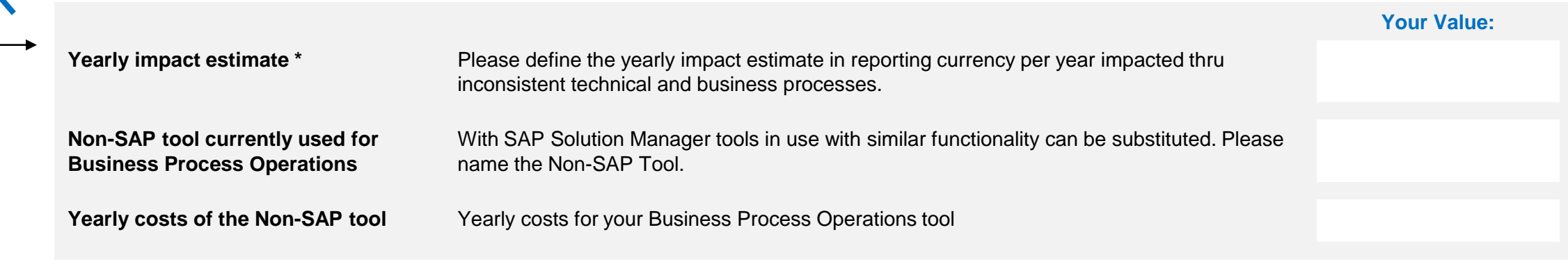

### **If selected: Application Monitoring**

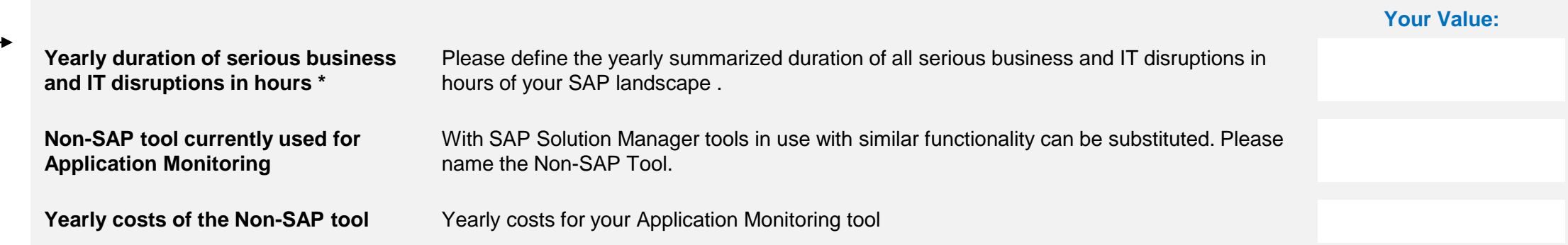

# **Step 3: Define The Scenario Specific Values (4/6)**

#### Dependent from your scenario selection specific data are required:

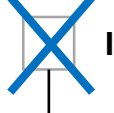

### **If selected: Root Cause Analysis**

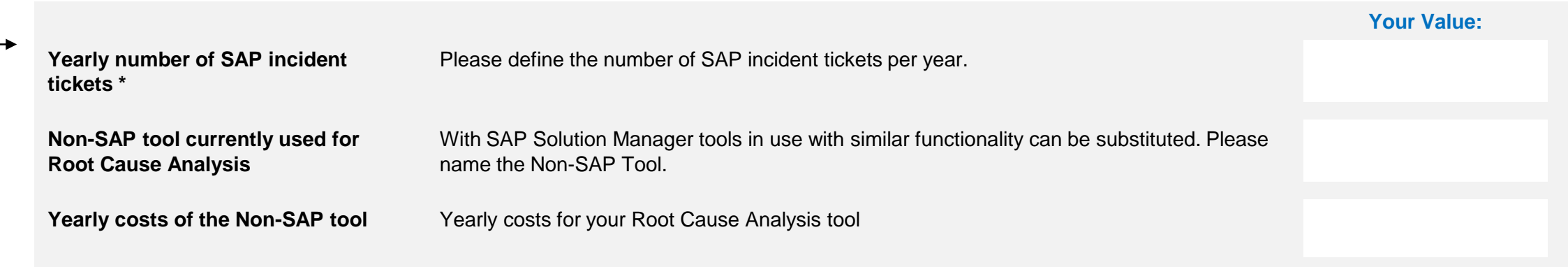

### **If selected: Data Volume Management**

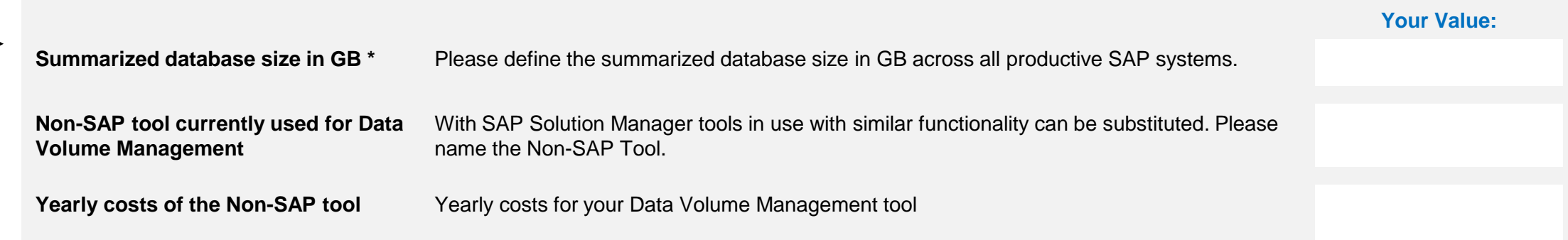

# **Step 3: Define The Scenario Specific Values (5/6)**

#### Dependent from your scenario selection specific data are required:

### **If selected: Change Control Management**

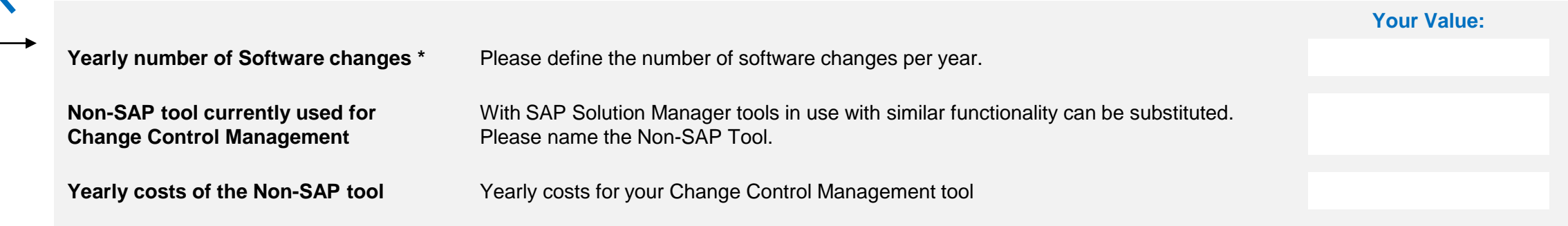

#### **If selected: IT Service Management**

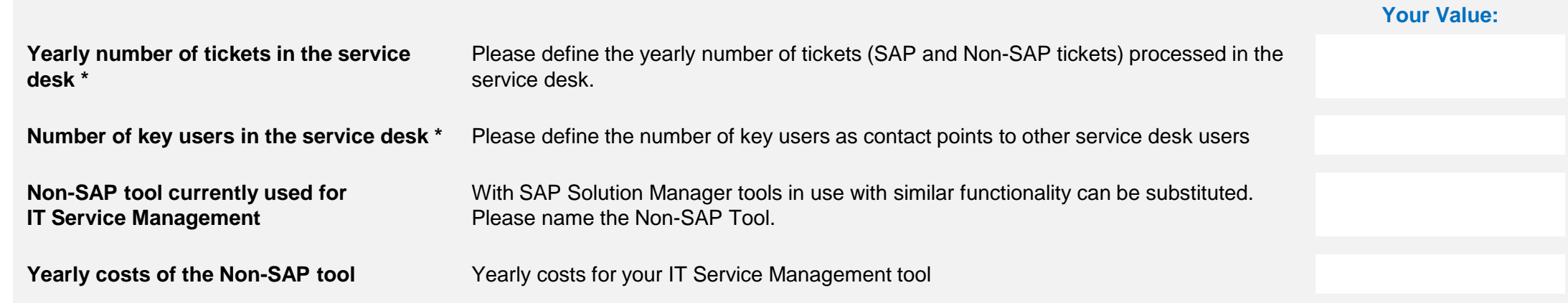

# **Step 3: Define The Scenario Specific Values (6/6)**

#### Dependent from your scenario selection specific data are required:

### **If selected: Custom Code Management**

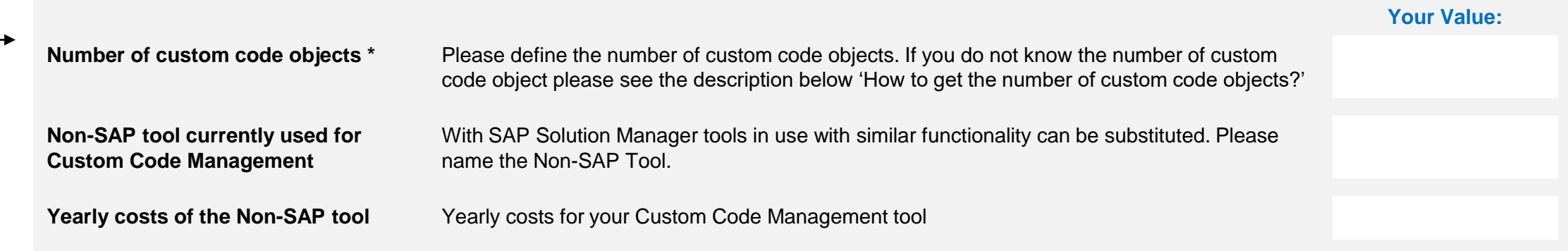

#### **How to get the number of Custom Code Objects?**

Please execute the following function module /SDF/CMO\_GET\_CUST\_OBJ in every production system. It should be available in every system. No further entries (Input parameters) are required.

As an example please see the screen shot on the right. Of interest is the object EV\_OBJ\_COUNT the number of custom objects in the system. Summarize the identified custom code entries across all SAP productive systems.

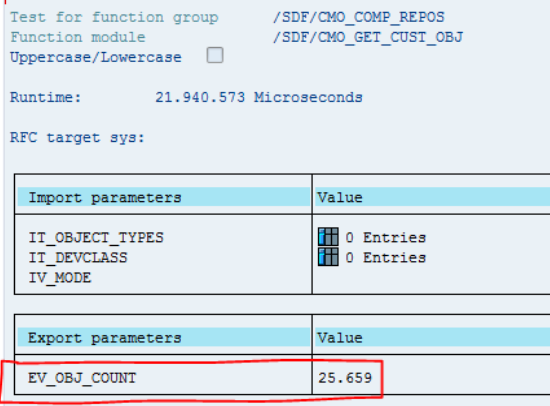

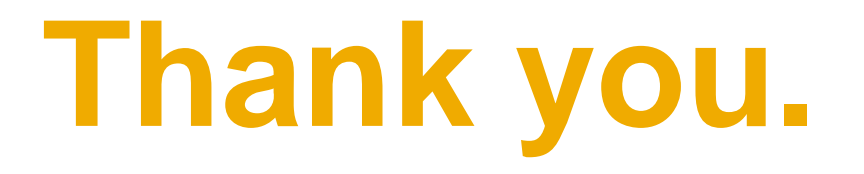

Questions:

**[CVE@SAP.com](mailto:CVE@SAP.com)**

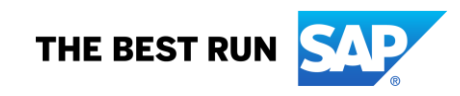

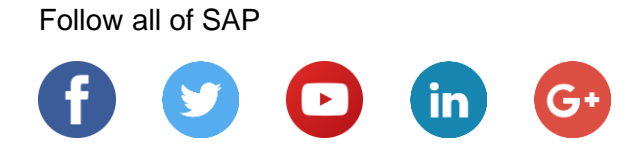

#### **[www.sap.com/contactsap](https://www.sap.com/registration/contact.html)**

© 2018 SAP SE or an SAP affiliate company. All rights reserved.

No part of this publication may be reproduced or transmitted in any form or for any purpose without the express permission of SAP SE or an SAP affiliate company.

The information contained herein may be changed without prior notice. Some software products marketed by SAP SE and its distributors contain proprietary software components of other software vendors. National product specifications may vary.

These materials are provided by SAP SE or an SAP affiliate company for informational purposes only, without representation or warranty of any kind, and SAP or its affiliated companies shall not be liable for errors or omissions with respect to the materials. The only warranties for SAP or SAP affiliate company products and services are those that are set forth in the express warranty statements accompanying such products and services, if any. Nothing herein should be construed as constituting an additional warranty.

In particular, SAP SE or its affiliated companies have no obligation to pursue any course of business outlined in this document or any related presentation, or to develop or release any functionality mentioned therein. This document, or any related presentation, and SAP SE's or its affiliated companies' strategy and possible future developments, products, and/or platforms, directions, and functionality are all subject to change and may be changed by SAP SE or its affiliated companies at any time for any reason without notice. The information in this document is not a commitment, promise, or legal obligation to deliver any material, code, or functionality. All forward-looking statements are subject to various risks and uncertainties that could cause actual results to differ materially from expectations. Readers are cautioned not to place undue reliance on these forward-looking statements, and they should not be relied upon in making purchasing decisions.

SAP and other SAP products and services mentioned herein as well as their respective logos are trademarks or registered trademarks of SAP SE (or an SAP affiliate company) in Germany and other countries. All other product and service names mentioned are the trademarks of their respective companies.

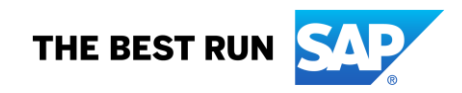

See [www.sap.com/corporate-en/legal/copyright/index.epx](http://www.sap.com/corporate-en/legal/copyright/index.epx) for additional trademark information and notices.

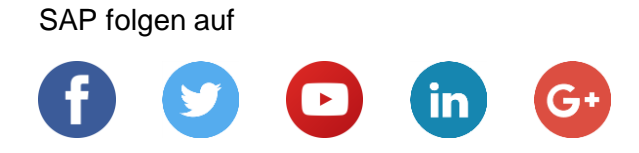

#### **[www.sap.com/contactsap](https://www.sap.com/registration/contact.html)**

© 2018 SAP SE oder ein SAP-Konzernunternehmen. Alle Rechte vorbehalten.

Weitergabe und Vervielfältigung dieser Publikation oder von Teilen daraus sind, zu welchem Zweck und in welcher Form auch immer, ohne die ausdrückliche schriftliche Genehmigung durch SAP SE oder ein SAP-Konzernunternehmen nicht gestattet.

In dieser Publikation enthaltene Informationen können ohne vorherige Ankündigung geändert werden. Die von SAP SE oder deren Vertriebsfirmen angebotenen Softwareprodukte können Softwarekomponenten auch anderer Softwarehersteller enthalten. Produkte können länderspezifische Unterschiede aufweisen.

Die vorliegenden Unterlagen werden von der SAP SE oder einem SAP-Konzernunternehmen bereitgestellt und dienen ausschließlich zu Informationszwecken. Die SAP SE oder ihre Konzernunternehmen übernehmen keinerlei Haftung oder Gewährleistung für Fehler oder Unvollständigkeiten in dieser Publikation. Die SAP SE oder ein SAP-Konzernunternehmen steht lediglich für Produkte und Dienstleistungen nach der Maßgabe ein, die in der Vereinbarung über die jeweiligen Produkte und Dienstleistungen ausdrücklich geregelt ist. Keine der hierin enthaltenen Informationen ist als zusätzliche Garantie zu interpretieren.

Insbesondere sind die SAP SE oder ihre Konzernunternehmen in keiner Weise verpflichtet, in dieser Publikation oder einer zugehörigen Präsentation dargestellte Geschäftsabläufe zu verfolgen oder hierin wiedergegebene Funktionen zu entwickeln oder zu veröffentlichen. Diese Publikation oder eine zugehörige Präsentation, die Strategie und etwaige künftige Entwicklungen, Produkte und/oder Plattformen der SAP SE oder ihrer Konzernunternehmen können von der SAP SE oder ihren Konzernunternehmen jederzeit und ohne Angabe von Gründen unangekündigt geändert werden. Die in dieser Publikation enthaltenen Informationen stellen keine Zusage, kein Versprechen und keine rechtliche Verpflichtung zur Lieferung von Material, Code oder Funktionen dar. Sämtliche vorausschauenden Aussagen unterliegen unterschiedlichen Risiken und Unsicherheiten, durch die die tatsächlichen Ergebnisse von den Erwartungen abweichen können. Dem Leser wird empfohlen, diesen vorausschauenden Aussagen kein übertriebenes Vertrauen zu schenken und sich bei Kaufentscheidungen nicht auf sie zu stützen.

SAP und andere in diesem Dokument erwähnte Produkte und Dienstleistungen von SAP sowie die dazugehörigen Logos sind Marken oder eingetragene Marken der SAP SE (oder von einem SAP-Konzernunternehmen) in Deutschland und verschiedenen anderen Ländern weltweit. Alle anderen Namen von Produkten und Dienstleistungen sind Marken der jeweiligen Firmen.

Zusätzliche Informationen zur Marke und Vermerke finden Sie auf der Seite [https://www.sap.com/corporate/de/legal/copyright.html.](https://www.sap.com/corporate/de/legal/copyright.html)

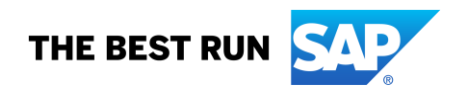